## **A Contrastive Divergence for Combining Variational Inference and MCMC**

**( Francisco J. R. Ruiz 1 2 Michalis K. Titsias, 2019 )**

## **[ Contents ]**

- 1. Review : Goal
- 2. MCMC
- 3. Alternative Divergence : VCD
- 4. Algorithm to optimize VCD
- 5. Examples

## **1. Review : Goal**

to make MORE EXPRESSIVE Variational Distributions

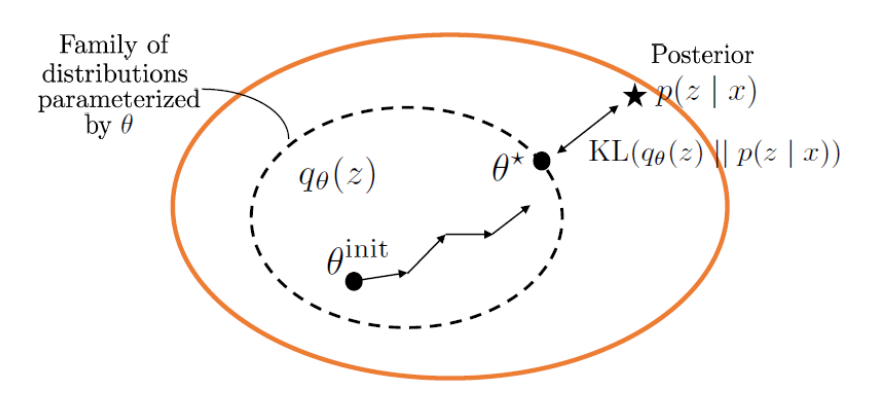

# **2. MCMC**

#### **2.1 run MCMC steps**

start from "explicit" variational distribution :  $q_{\theta}^{(0)}(z)$ 

- 1) know the density
- 2) can sample

Improve the distribution with  $t$  MCMC steps

$$
\bullet \hspace{.2cm} z_0 \sim q_\theta^{(0)}(z), \hspace{.2cm} z \sim Q^{(t)}\left(z \mid z_0\right)
$$

• target : posterior  $p(z | x)$ 

Implicit variational distribution

•  $q_{\theta}(z) = \int q_{\theta}^{(0)}(z_0) Q^{(t)}(z | z_0) dz_0$ 

#### **2.2 Challenges of MCMC in VI**

ELBO :  $\mathcal{L}_{\text{improved}}(\theta) = \mathbb{E}_{q_{\theta}(z)} [\log p(x, z) - \log q_{\theta}(z)]$ 

- Problem #1 ) intractable
- Problem #2 ) objective depend WEAKLY on  $\theta$

$$
q_\theta(z) \stackrel{t \to \infty}{\longrightarrow} p(z \mid x)
$$

# **3 Alternative Divergence : VCD**

#### **3.1 VCD**

VCD : "Variational Contrastive Divergence" ( =  $\mathcal{L}_{VCD}(\theta)$  )

Desired Properties

- Non-negative for any  $\theta$
- Zero iff  $q_{\theta}^{(0)}(z) = p(z | x)$

Improved distribution  $q_{\theta}(z)$  : decreases the KL :

$$
\mathrm{KL}\left(q_{\theta}(z) \| p(z \mid x)\right) \leq \mathrm{KL}\left(q_{\theta}^{(0)}(z) \| p(z \mid x)\right)
$$

Objective:

$$
\mathcal{L}(\theta) = \mathrm{KL}\left(q^{(0)}_{\theta}(z) \| p(z \mid x)\right) - \mathrm{KL}\left(q_{\theta}(z) \| p(z \mid x)\right)
$$

- have to minimize! (  $q_{\theta}^{(0)}(z)$  should get close to  $q_{\theta}(z)$  )
- but, intractable because of  $q_{\theta}(z)$

Add a regularizer

$$
\mathcal{L}_{\rm VCD}(\theta) = \underbrace{\rm KL\left(q^{(0)}_{\theta}(z)\|p(z \mid x)\right) - \rm KL\left(q_{\theta}(z)\|p(z \mid x)\right)}_{\geq 0} + \underbrace{\rm KL\Big(q_{\theta}(z)\|q^{(0)}_{\theta}(z)\Big)}_{\geq 0}
$$

- problem  $#1$  ) (intractability)
	- $\circ$  solution : log  $q_{\theta}^{(0)}(z)$  cancels out
- problem #2 ) (weak dependence)
	- $\circ \hspace{0.1 cm}$  solution :  $\mathcal{L}_{\rm VCD}(\theta) \stackrel{t\rightarrow \infty}{\longrightarrow} {\rm KL}\left(q^{(0)}_{\theta}(z)\Vert p(z\mid x)\right) + {\rm KL}\left(p(z\mid x)\Vert q^{(0)}_{\theta}(z)\right)$

#### **3.1 Gradients of VCD**

$$
\mathcal{L}_{\text{VCD}}(\theta) = \underbrace{\text{KL}\left(q^{(0)}_{\theta}(z)\|p(z \mid x)\right)-\text{KL}\left(q_{\theta}(z)\|p(z \mid x)\right)}_{\geq 0} + \underbrace{\text{KL}\Big(q_{\theta}(z)\|q^{(0)}_{\theta}(z)\Big)}_{\geq 0}
$$

re express as...

$$
\mathcal{L}_{\rm VCD}(\theta)=-\mathbb{E}_{q^{(0)}_{\theta}(z)}\left[\log p(x,z)-\log q^{(0)}_{\theta}(z)\right]+\mathbb{E}_{q_{\theta}(z)}\left[\log p(x,z)-\log q^{(0)}_{\theta}(z)\right]
$$

#### **First component**

negative ELBO  $\, : - \mathbb{E}_{q_\theta^{(0)}(z)} \left[ \log p(x,z) - \log q_\theta^{(0)}(z) \right]$ 

use reparameterization trick or score-function gradients

#### **Second component**

 $\mathbb{E}_{q_{\theta}(z)}\left[\log p(x, z) - \log q_{\theta}^{(0)}(z)\right]$ 

• if we take derivative....

$$
\nabla_{\theta} \mathbb{E}_{q_{\theta}(z)} \left[ g_{\theta}(z) \right] = - \mathbb{E}_{q_{\theta}(z)} \left[ \nabla_{\theta} \log q_{\theta}^{(0)}(z) \right] + \mathbb{E}_{q_{\theta}^{(0)}(z_0)} \left[ \mathbb{E}_{Q^{(t)}(z|z_0)} \left[ g_{\theta}(z) \right] \nabla_{\theta} \log q_{\theta}^{(0)}(z_0) \right]
$$
\n( use MC approximation)

## **4. Algorithm to Optimize VCD**

objective function :

$$
\mathcal{L}_{\rm VCD}(\theta)=-\mathbb{E}_{q^{(0)}_{\theta}(z)}\left[\log p(x,z)-\log q^{(0)}_{\theta}(z)\right]+\mathbb{E}_{q_{\theta}(z)}\left[\log p(x,z)-\log q^{(0)}_{\theta}(z)\right]
$$

Steps :

- 1. Sample  $z_0 \sim q_\theta^{(0)}(z)$  (reparameterization)
- 2. Sample  $z \sim Q^{(t)}\left(z\mid z_{0}\right)$  (run  $t$  MCMC steps)
- 3. Estimate the gradient  $\nabla_{\theta} \mathcal{L}_{VCD}(\theta)$
- 4. Take gradient step w.r.t.  $\theta$

Leads to  $q_{\theta}^{(0)}(z)$  with higher variances!

## **5. Examples**

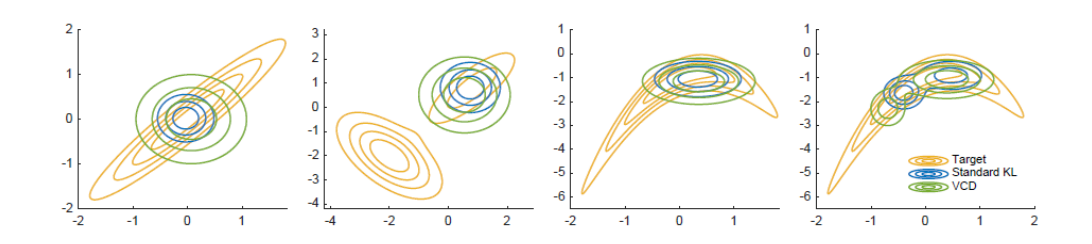